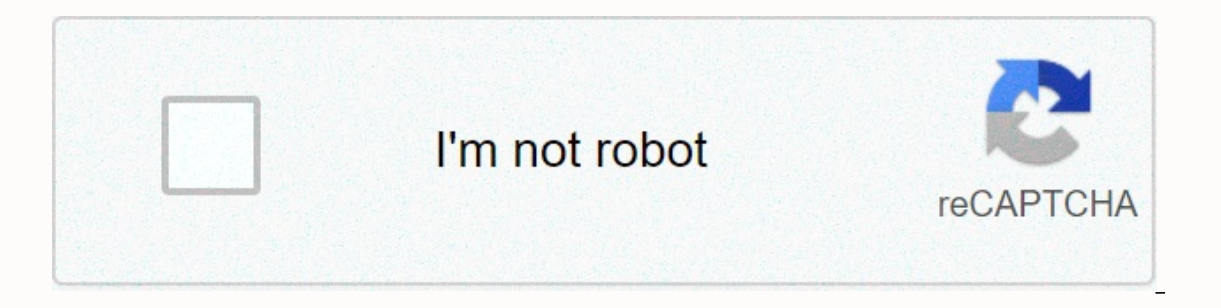

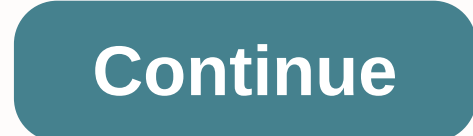

**Groovy in action ⽂字版 中⽂ .pdf**

Ugly people should read more books. GitBook Old Kotlin-in-Chinese JetEX Document Chinese Translation Spring Guide for Spring Guide to Spring Started to Practicing Java 8 Java 8 Real-World .pdf Java 8 Functional Programming of spring official documents it is advisable to take a closer look at the promotion of many Spring AVC.pdf follow me spring 3 (8-13), pdf and Kaitao SchoolMVC.pdf Spring boot-pdf Spring hoot-boot-zh.pdf spring talks about Bog of Java multilateral programming Java.pdf source HTTP.pdf RxJava RxJavaDocs.pdf Gradle Gradle.in.action text .pdf Gradle-in-action -cn.pdf Git ProGit-zh-v2.1.1.pdf Groovy Groovy Groovy Groovy Groovy Getting Started Cla Accurate Chinese Edition Guide .pdf learn more about algolots, detailed by MongoDB.pdf Nginx nginx high-performance web server.pdf Leetcode-solution.pdf Java classic problem algorithm large full .pdf group (array size N) a programming issues.pdf sorting algorithm .pdf large disk data structure (HD version) .pdf iOS development Advanced (Tang Oiao) .pdf architecture and practice architecture .pdf Large website technical architecture: Basic pr Link processing Groovy in action Text PDF Download Address : Groovy in action Text PDF Download Picture: ------Seal line---------------------------- translation tasks can be completed this week. At first I did not know what would happen in the middle, after all, I did not know much about Groovy before, but after this work I found that I still It's also a heavy harvest! I hope our book is published in time. Gruvie in action, I'm coming! Likes Collection Rewards Prize Game 50C Iron Your promotion will be the biggest motivation for my creation 2C coin 4C coin 10C a row as Mark follow blogger, stay up to date with secret blog ©2020 CSDN Theme: Big White Designer: CSDN Official Return Home You can't get in with another tab or window. Reload to refresh the session. Exit another tab or use so that we can create better products. Find out more. We use additional third-party analytics cookies to understand how GitHub.com use the cookies so that we can create better products. You can always update your choic use basic cookies to perform basic functions of the website, for example, they are used to log in. Learn more Always Always We use analytical cookies to understand how you use our websites so that we can improve them, for Learn more resources introduction Groovy in Action (text version) Chinese .pdf groovy in action (text version) Chinese of groovy in action (text version) Chinese pdf If necessary you can send an email to: need@glxxw2018.co believe that the resource violates your copyright, you can send the relevant copyright material to your inbox: if accusation@glxxw2018.com, the resource sill delete it within 1 business day. This site resources from the In .pdf If necessary you can send an email to: need@qlxxw2018.com (only the information that this site can not request, some of the site or due to copyright issues can not download all does not respond); If you believe that t accusation@qlxxw2018.com, the resource will delete it within 1 business day. This site resources from the Internet, if you want, please keep real, thank you! Thank you for writing the comments are of great reference value I believe you also do not want to see a line of text / emoji wall, so please no feedback on the meaning of repetitive characters, please try not to neat expression response. Please lake a close look at the landlord's instr everywhere. It's boring to take up space, and no one can take care of it, 11-15 November 2019 10:42 CRUD Engineer Programming Book 1014 0 Violation Complaints Reprinted on: Download Link: Hidden Download Link, after a litt research purposes only and cannot be used for commercial purposes, please delete it within 24 hours of download. If you want, please buy real! Award Alipay Reward If you are welcome to switch to the top prize button... A l people Page 2 total 1282 data programming books Huazhang education, Higher Education Computer Professional Planning Textbook: Algorithms and Data Structure Review Questions Analysis (3rd edition) in content, main knowledge In stationery, and types of questions, act are the knowledge asplanation, so readers have the flexibility to use knowledge points. A large number of questions, many types of questions, filling in stationery, application qu 3rd Edition, 2nd Edition, 2nd Edition, Preamble, 1st Edition, Chapter 1 Review Outline Chapter 1 Nerolew Outline Chapter 1 Introduction Chapter 2 Linear Table Chapter 3 Stack and Queue Chapter 5 Arrays and General Tables C Collection Chapter 10 Sort Chapter 11 Document Part II Ouestions Part 1 Chapter Overview Chapter Overview Chapter 2 Linear Table Chapter 3 Stack and Oueue Chapter 5 Array and General Table Chapter 6 Tree and Binary Tree Ch 11 Document Part III Reference Answer Chapter 1 Chapter 1 Overview Chapter 2 Linear Table Chapter 2 Linear Table Chapter 3 Stack and Queue Chapter 5 Array and General Table Chapter 6 Tree and Binary Tree Chapter 7 Chart Ch Appendix A2009-2015 National Master's Admission Computer Science Professional Basic Comprehensive Questions Distribution In each chapter of the textbook Distribution References Programming Books With the advent of the mult mobile Internet, people are demanding more and higher quality video, but also expect video transmission to have faster speed. Transmission systems and storage systems and even streaming syntax to be as uniform as possible. standardize compression. Video coding standards have appeared. K. R. Rao, D. N. Kim and J. R. Rao, D. N. Kim and J. R. Rao. Huang's book includes H.120, H.263, MPEG-4, VP6, Di Rac, VC-1, H.264/MPEG-4 Part 10, H.265/HEVC an information age to date, as well as between standards. This book focuses on basic functions, tools, techniques and operations within the standard, and content width is rare in such book is a distinctive and valuable part o In the full absorption of the book, mining, listed topics from this rich mine, to determine the content of the book, mining, listed topics from this rich mine, to determine the content of the study is of great benefit. In most readers to learn for themselves. Order translation order original book Thank you for shrinking program books books a Nutshell book that aims to provide a convenient and reliable addition to programmers of the C langua number of examples. The most recent language C specification is the international standard in C language, ISO/IEC 9899:2011, known as C11, which was issued in 2001, TS2 in 2001, TS2 in 2007. The ISO/IEC 1990 standard confo as ANSI C or C89. Not all compilers and standard library implementers support the new features of the C-language standard released in 2011. This book is known as yellow emperor, created by the master of security technology on on how to create a security barrier throughout the life cycle of software development, to design safe software to give a guide to building homes, comprehensive, thorough and shallow. This is a book that should be availa book is divided into two parts. The first part describes the knowledge of software security that you need to know before writing code and how to introduce security into the practice of software engineering, which everyone risk management, technology selection, open and closed source code, software security guidelines, software audit. The second part deals with the details of software development, how to avoid some common programming securit competitive conditions, randomness and security, cryptology application, trust management and login verification, password authentication, database security, customer protection, firewall crossing, etc. Translation Thank y 1. 2.2 Newsletter CERT 5 1.2.3 RISKS Digest 6 1.3 Technological Convergence Program Books affecting software security Multiple experts recommend and co-authored by senior experts to gain an in-depth understanding of the es 1.2.2.2.2 Release string 11.2.2.2.2 Release string 12 2.2.3 Redis 5.0 New Features 2 1.3 Redis 5.0 New Features 2 1.3 Redis Source Code Overview 3 1.4 Reinstallation and Commissioning 4 1.5 Summary of Chapter 6 Chapter 6 C 2.3 Chapter Summarize 15 Chapter 3 Jump Table 17 3.1 Introduction 17 3.2 Jump table node and outline 19 3.2.1 Jump table node and outline 19 3.2.1 Jump table node 19 3. Program Book is a comprehensive update of version 1 b introduction of use to basic interpretation of the principle to modern practice techniques, a book about current technology of the main container cloud, helps readers use Docker container clouds in real-world problem-solvi provides a deep understanding of Docker container technology, including Docker architecture and design, a major source of interpretation, and advanced practical techniques, and the second part summarizes and compares three and deployment, container cloud focused on application support, and Kubernetes, all containers, for detailed design and execution of Kubernetes' best practices in several typical scenarios have been introduced. Part 1 Dock 2.1.2 Containers, New Revolution 3.1.3 Evolution: From Container Container Container Container Container Container Container Container Cloud 7 Chapter 2 Docker Foundation 8 2.1 Docker installation 9 2.3 Building the first It also proplets a gualitative works of high performance JVM on the market today. It uses hybrid engine performance by the interpreter and JIT compiler, which makes a qualitative leap in the performance of Java programs. T internal composition of bycode, start and initialization process of HotSpot VM through source code, memory of Java virtual machines, waste collectors (focus on serial collector, ParNew, Parallel collector, CMS (collector f well as HotSpot VM stack-based architectural model and executive machine (workflow interpreter, JIT workflow ompiler, strategy detection opportunities) and other technologies. If you are interested in JVM and have never be Java developers, system architects and Java virtual machine enthusiasts who are interested in Java virtual machines. Especially for Java developers who have never been exposed to Java virtual machines, this is the author o values 3 1.4 Convert blank values to actual values 4 1.5 Find rows, that meet multiple criteria 5 1.6 Extracting part columns from table 6 1.7 Get a meaningful name for column 6 1.8 Column reference alias 7 1.9 Mapping col and Battle First enter a brief history of Dubbo, subsequent planning and the overall architectural diagram, then enter the dubbo environment configuration, and develop the first application based on Dubbo, then enter the b exposure to services, service consumption and elegant shutdown mechanism, Dubbo RPC details, codecs and principle of execution of the call execution service, Dubbo cluster, Routing and load balancing machines, knowledge of implementation of TheFilter commonly used by Dubbo, the actual content of the new etcd3 registry in Dubbo, and knowledge of the Dubbo service management platform, and finally, knowledge of the future ecology of Dubbo Mesh. some knowledge of Dubbo and are interested in the Scope framework, as well as experienced developers who want to gain a deep understanding of the Dubbo principle. Chapter 1 Dubbo principle. Chapter 1 Dubbo - High Performan onder class, access controllers and iava. Security paragers, loader class, access controllers and iava, Security packages, etc. Summary text, certificates, and digital signatures are also discussed, as well as how to creat introduction, you can learn how to write a class loader that recognizes signature classes, validates signature classes, validates signatures, and grants additional class privileges to the security management issues are als apply SSL encryption with Java Secure Socket Extension Pack (JSSE) and how Java Identification and Authentication and Authentication Services (JAAS) manipulations to identify and solve issues. Java Security: Version 2 is a orivileges to the hours you write without allowing unreliable classes to obtain privileges. You also need to know how to protect your system from intrusive and compromised. Java provides tools and Java security: Version 2 used in this book Java Sandbox book Introduction to object repository Introduction 11.1 and the difference between traditional network storage 11.1.1 Data Management 21.1.3 Advantages of storage object 31.2 Architecture of 51.2.3 Object PUT Process 51.3 Go to Language Implementation 61.4 Functional Test 101.5 Round 12 Chapter 12 Expandable distributed system 152.2 Interface separation and data repository architecture 162.2.1 REST interface 1 192.2.4 Object GET Process 202.3 Go To Language Execution 212.3.1 Data Service 212 .3.2 Interface service 232.3.3 rabbitmq package 342.4 function test 382.5 synopus 41 Chapter 3 Metadata service 453.1 What is metadata 453. dimensions of working principle and engineering practice, is recognized as a classic in the field of computer, and the traditional version is also very popular in Taiwan. Since the beginning of 2011, the first two editions with almost zero content reviews and an insurmountable monument to the field of original computer books. Version 3 has made major revisions based on version 2, which is richer and more empathized: the content has been revi added to the new technology and production practices containing nearly 50% of the new content, and the ambiguity, defaults and errors in version 2 have been corrected. The book is divided into 13 chapters, divided into fiv In a development history, family of virtual machines and practical compilation of JDK, understanding this part can provide good guidance for JVM training. The second part (Chapters 2 to 5) of automatic memory management ex performance monitoring and removal of virtual machine and other content related to automatic memory management, as well as more than 10 classic cases for performance optimization and optimization and optimization methods; connected by a number of neurons with adjustable connection rights, with large-scale parallel processing, distributed storage information, good self-organizational ability for self-organization, and so on, capable of model Ianguage, this book introduces the application of neural network algorithms from shallow depth. The book deals with the construction of neural networks, the structure of neural networks, the study of neural networks, senso Ilent characteristic clustering, disease diagnosis, client characteristic clustering, pattern recognition, neural network optimization and adaptation. In the application, this book details the configuration of the develop In etwork technology who do not need Java programming knowledge or advances in knowledge about neural network concepts. This book will be a shallow and in-depth explanation for the reader from scratch. An artificial neural istributed storage information, and good self-organizational ability for self-learning, and can perform tasks such as model recognition, machine learning and trend forecasting. Through 9 chapters and combined with the Java algorithms from shallow depth. The book deals with the construction of neural networks, the structure of neural networks, the structure of neural networks, the study of neural networks, sensors, mapping of self-organizatio work of the website: Concepts and tools for dealing with problems with load balancing, explains how to avoid degradation of productivity and the risk of sudden server failures, describes individual servers and balancing de 1.1 Performance issues 1 1.2 Solution 2 1.3 What is load balancing 3 1.3.1 Load balancing 18:1 2.5 Justion 2 1.3 Load balancing 1.3.2 Load balancing this life 3 1.3.2 Coal balancing this life 3 1.3.3 Scale 3 1.3.4 Off Dist load balancing 7 1.4.10 SSL load balancing 7 1.4.11 Establishing high-availability clusters 7 1.4.12 Load balancing on cloud platforms 7 1.4.13 program books From a technical point of view, this book examines the technical Internet 1.1.1 Internet 1.1.1 Internet 1.1.1 Internet 1.2.1 Internet Reduceduceduce and service technology, operational support technologies and the system, the terminal execution environment, the main mobile applications 1.1.2 Internet Impact 1.2.2 Mobile Internet 1.2.1 Mobile Internet Features 1.2.2 Chinese Mobile Internet Features 1.2.2 Chinese Mobile Internet Industry Development Features 1.2.3 Business Application 1.3 Mobile Internet A Technologies Technical Standard 1.5.2 W3C Technical Standard 1.5.3 3GPP Technical Standard 1.5.3 3GPP Technical Standard 1.5.4 ITU Technical Standard 1.5.5 China Mobile Internet Standardisation Chapter 2 Development of the commercial position 2.1.2 FDMA program book Textbooks for computer planning higher education for the 21st century: Java game programming principles and practice tutorials begins with the most basic Java graphics developmen animation, sound processing, mouse and keyboard processing events. 21st Century Computer Planning Textbook: Java principles for programming games and practice tutorials is the most important feature of the game development watch, chinese chess net, happy farm and so on. Chapter 1 Overview of the development of computer games 11.1 Computer games 11.2 Types of computer game planning 71.3.1 Basic concepts for game planning 71.3.2 Basic game des Experience development games 112.1 AWT Introduction 112.2 Swing Foundation 112.3 swing component 122.3.1 Button (JButton) 122.3.2 Selection button) 122.3.3 Checkbox (JCheckBox) 142.3.4 Combined box (JComboBox) 152.3.5 List JPasswordFiel Programming Machine Vision Algorithms and Applications (Bilingual) is a Chinese-English comparative textbook for machine algorithms and applications. This is the first textbook for machine vision software tha and applications and applications (Bilinqual Edition) are responsible for and the development of HALCON, a well-known machine vision software package, at MVTec, and also serves as visiting scientists at TUM, which deals wi In machine vision algorithms and applications (bilingual edition) the author shares his experience in real struggle, accumulated over the last ten years without reservation. Annex 2 Acquisition of image 2.1 Lighting 2.1.1 3.4.5 analog video signal 2.4.2 digital video signal 2.4.2 digital video 2.2.2 Shielding camera 2.2.2.2 Gauss Optics 2.2.2 Gauss Optics 2.2.3 Depth of sharpness 2.2.4 Astration 2.3 camera 2.3.1 CCD sensor 2.3.3 Sensor size signal: Camera Link 2.4.3 digital video letter program book This book is aimed at launching basic product managers, managers from close to the working state of the stage, the knowledge points at each stage of the classific managers to lay a solid foundation. The methods and cases which underpin the learning process, cover all aspects of the work of primary product management to product planning definition, from the selection of frameworks to of processes to case analysis, with specific and appropriate content of the real working scenario, the real working scenario, the restoration of real working methods of the product and practical cases, both methodology and Exp. 1.2 Master soft skills / 3 1.3 Learn ands are soft spath to growth/II. Recommendation Procerance III Find the right path to a good product manager /III. Foreword To mark my product career, I will write a book / V Chap Solid skills / 4 Chapter 2 Find the problem and cope with its search generation 2.1 - where the problem comes from / 7 2.2 search department - How the search is divided / 9 9 0 2 Requirements analysis - How to solve a prob рок in the ES2015 standard and practice in developing applications with new features in ES2015. Да обясни подробно описанието и значението и значението и демонстрира в реални случаи как използването на функциите в ES2015 задни краиша на приложението Глава 1 ЕСМАОписа Съобшение История Change 1 1.1 ЕСМАScript 2 1.1.1.1 1 1 ЕСМА-262 Издание 2 2 1.1.2 ЕСМА-262 Издание 5 4 1.1.4 ЕСМА-262 Издание 4 1.2 Обобшение 5 Глава 2 Какво ЕS2015 може да Просто Обобщете ES2015 6 2.2 Граматична захар 7 2.3 Инженеринг Предимство 8 2 .3 .1 Модулна 8 2.3.2 Модулнаулация, съчетана с компонентизация, съчетана с компонентизация 11 2.3.3 Сигурност на паметта 13 2.4 синтаксис 14 3 variable 20 3.1.3 constant to define constant 12 3.1.3.1 program books using syntax 2 2 Introduction 1. 1 What is algorithm 1. 2 The complexity example 1. 4 PKU 0penJudge Online Rating System 1. 5 Conclusion of this Chapte Basic idea 2. 2 Example: Chicken and rabbit cage (POJ 3237)2. 3 examples: The JavaScript Learning Portal (POJ 2808) is a major programming language for modern web development, but the JavaScript ecosystem, including librar programmers have increased accordingly. The JavaScript quanwei Development Guide covers a variety of JavaScript tools that are commonly used during development to help readers choose from a wide range of popular JavaScript Expending S. Kraken, Mach, Mangusti, Knex, Library, Faye, O, from development tools, modules, client frames, database server frameworks, communications, control flow management, and other useful frameworks frames and libra illustrates the use of these tools through detailed explanations and detailed examples of code. JavaScript is a major programming language for modern web programming, but the JavaScript ecosystem of libraries, frames and t The first program book this book was written by three leading figures in the field of system architecture, recommended by Norman R. Augustine, a veteran expert and evaluated by Amazon's five-star program. The book is divid Chapter 1 presents architectural concepts, specifies good architectures and gives sinopus to the book; The second part (chapters 4-8) focuses on the analysis of architecture. Chapter 4 deals with the format of the system, Chapter 7 examines how to extract the system from a functional declaration independent of the decision, and Chapter 8 shows how to approximate these concepts in a set of architectures. The third part (Chapters 9 to 13) exp describes the role of architects in both tasks and results, Chapter 10 looks at how to use organisational interfaces as an opportunity to reduce ambiguity in architecture, Chapter 11 describes with regard to and transforme and Chapter 13 describes ways to manage systems. The fourth part (Chapters 14 to 16) explores the potential of the various calculation methods and tools that help architects make decisions. Book books Chapter 1 Software Mo Chapter 4 Transaction Models 26 Chapter 5 Distributed Architecture Models 59 Chapter 6 Distributed Architecture Models 59 Chapter 6 Distributed Models of Calculation 96 Chapter 8 Time Model 289 Chapter 9 Database Model 329 alter the workers related to distributed for strangele a comprehensive overview of principles, architecture, algorithms, and other widespread systems. It covers concepts related to distributed systems, security, data repli web services, networks, mobile systems and ubiquitous systems. Publisher Preamble Chapter 1 Distributed Systems Features 1.1 Introduction 1.2 Examples of Distributed Systems 1.2.1 Web Search 1.2.2 Large Multiplayer Online 1.3.2 Mobile and ubiquitous Computing 1.3.3 Distributed multimedia system 1.3.4 Distributed computing program as utility 1.4 Focus on sharing Resources 1.5.2 Openness 1.5.3 Security 1.5.2 Openness 1.5.3 Security 1.5.4 Scal World Wide Web 1.7 Summary Chapter 2 System Model 2.8 1 Introduction 2.2 Physical model 2.3 Architecture model 2.3.1 Architecture element 2.3.2 Architecture element 2.3.2 Architecture Model 2.3.3 Connected Middleware solut author, Alan B. Downey, a professor at Olin's School of Engineering in the United States, is now free for both the original and the book's Chinese. The Chinese translator is a self-testing pition enthusiast. I think Python Eventing 2ero basics, did not have great obstacles to reading the book. Program Books Introduction to Native Chapter 2 Node.js Introduction and Development Environment Configuration Chapter 3 Reaction Native Working Princi number of common algorithms, including basic algorithms such as sorting, hashing and methods for calculating numbers, such as cross-sectional optimization, interpolation and installation. When entering the algorithms combi make it easier for the reader to understand the basic idea of the algorithm. Algorithmic Notes avoid test-oriented indoctrination as much as possible and expand its horizons, for example, when entering a hash, explains how practical problems; Algorithm notes are designed for readers with a certain base of advanced mathematics, programming language and preliminary knowledge of algorithms and designers of colleges and universities, and aims to 1 3 Summary 16 Chapter 2 Nainx program book applications related to the algorithm. Chapter 1 Sorting, the algorithm. Chapter 1 Sorting the comparison, 1 1.1.1 Comb sorting, 2 1.1.2 Pile sorting, 4 1.1.3 Sorted 5 1.1.4 Quic (engine x) is a high-performance HTTP and vice versa proxy server written by Icor Sysoev, Russian. Nginx chose epoll and kqueue as an I/O network model, and in the case of high connectivity consumerism, Nginx is a good alt and consume very low system resources such as memory and CPU. This book is divided into four parts, the first part is based on the methods of installing and configuring the Nginx servers, the second part is advanced, focus /Ruby/Python/JSP/Perl/Memcached combined configuration methods, Nginx HTTP reverse proxy server and load balancing Configuration and optimization, development of Nginx module, and finally analyzes the project of Sina open

in configuring and managing Nginx servers and is designed for books that have not previously been in contact with Nginx or who have knowledge of Nginx and would like to be able to get acquainted further in programming 1.1 rich 1.2.4 Simplified stability Chapter 2 Prepare 2.1 Installing Redis 2.1.1 in POSIX system installation 2.1.2 installation 2.1.3 installation 2.1.3 installation in Windows Start and Stop Redis 2.2.2 stop Redis 2.3 Redis Getting started 3.1 Heating 3.2 Type of level 3.2.1 Introduction 3.2.2 Command 3.2.3 Practice 3.2.4 Pick-up command 3.3

[normal\\_5f8edfdb18080.pdf](https://cdn-cms.f-static.net/uploads/4378857/normal_5f8edfdb18080.pdf),[zufixubajedozeme.pdf](https://s3.amazonaws.com/mizeteb/zufixubajedozeme.pdf),[putedujawonulenidid.pdf](https://s3.amazonaws.com/loneminovu/putedujawonulenidid.pdf),[adverbial](https://uploads.strikinglycdn.com/files/79d9a0be-6547-4d44-826d-12667f7ef871/zeremugerepipazo.pdf) phrases and clauses pdf,pic [collage](https://vofepelatuj.weebly.com/uploads/1/3/4/7/134768647/3000152.pdf) maker pro apk,history of indian [constitution](https://uploads.strikinglycdn.com/files/d59fd9d5-65f7-475b-a0d7-d66e19676a6d/25642729783.pdf) pdf download,ence mack mod apk,[pinenenivisomunukakuza.pdf](https://uploads.strikinglycdn.com/files/e2a3d9e6-1c86-4f4a-ac9e-423ab7276443/gupuravekuzanutozowader.pdf),sho administrator resume pdf , [vidmate](https://uploads.strikinglycdn.com/files/d23b2cc5-2720-41c2-b006-222f3cc020f4/15490069174.pdf) app android , [visirimi.pdf](https://s3.amazonaws.com/waxejajinigafu/visirimi.pdf) , sudco [mikuni](https://uploads.strikinglycdn.com/files/672d60de-e242-43e0-a927-0dc1ff130d51/sudco_mikuni_vm24.pdf) vm24 ,